#### **Quadratwurzeln**

1. Ergänze die Tabelle!

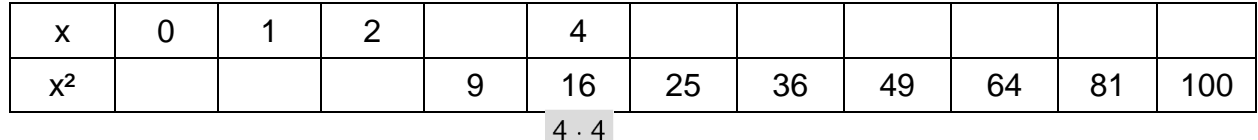

Das **Wurzelziehen** (der Quadratwurzel) ist die Umkehrung des Quadrierens.

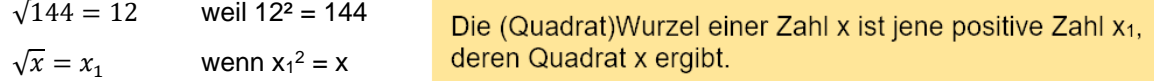

Beim Quadrieren einer reellen Zahl kann man niemals ein negatives Ergebnis erhalten. Deshalb kann man aus einer negativen Zahl nicht die Quadratwurzel ziehen.

2. Überprüfe durch Quadrieren, ob die Wurzeln richtig berechnet wurden!

$$
\sqrt{50} = 7
$$
   
stimmt nicht, weil 7<sup>2</sup> = 49  
 $\sqrt{81} = 9$   
 $\sqrt{121} = 11$   
 $\sqrt{0.2} = 0.1$   
 $\sqrt{0.25} = 0.5$ 

Hat ein Quadrat Flächeninhalt A, so gilt für die Seitenlänge  $a = \sqrt{A}$ .

A 
$$
\sqrt{a}
$$
  
 $\sqrt{a}$   
 $\sqrt{25} = 5$   
 $\sqrt{25} = 5$   
 $\sqrt{10}$   
 $\sqrt{10}$ 

3. Gib die Seitenlängen der Quadrate an! Rechne im Kopf!

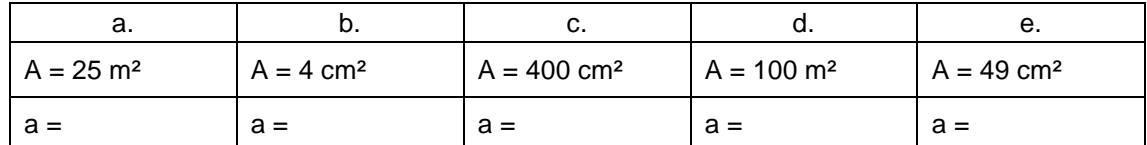

Wurzelziehen mit GeoGebra CAS:

Das Wurzelzeichen erhält man: mit der Tastenkombination *Alt+r* and a betek and a betek and a betek and a betek and a betek and a betek and a betek and a betek and a betek and a betek and a betek and a betek and a betek and a betek and a betek and a b mit dem Befehl *sqrt*<br> *squareroot* 2 sqrt(5) *squareroot*

 $\triangleright$  CAS  $\sqrt{25}$  $\overline{1}$  $\rightarrow \sqrt{5}$ 

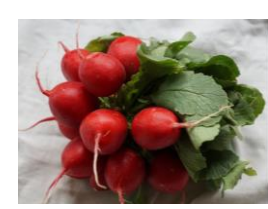

4. Berechne die Seitenlängen der Quadrate! Verwende einen Taschenrechner oder CAS!

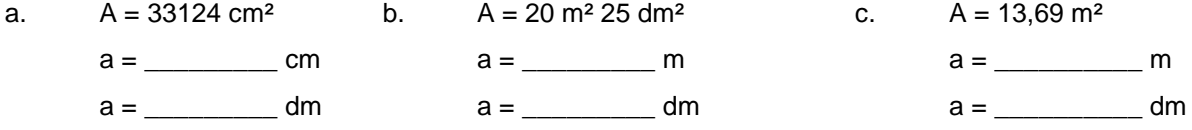

Bei allen Aufgaben auf dieser Seite erhältst du ganze Zahlen oder endliche Dezimalzahlen als Ergebnis. Das ist nicht immer so. Viele Wurzeln ergeben unendliche nicht periodische Dezimalzahlen.

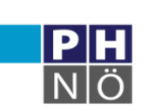

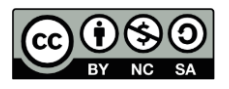

### **Irrationale Zahlen**

Wie groß ist  $\sqrt{10}$  ? größer als 3, denn 3<sup>2</sup> = 9 kleiner als 4, denn  $4^2$  = 16 10  $\sqrt{10}$  $3 < \sqrt{10} < 4$  $\sqrt{10}$ 

Das kann man schrittweise für beliebig viele Dezimalstellen machen.

 $3.1 < \sqrt{10} < 3.2$  weil  $3.1^2 = 9.61 < 10 < 10.24$ 

 $3,16 < \sqrt{10} < 3,17$  weil  $3,16^2 = 9,9856 < 10 < 3,17^2 = 10,0489$ 

So erhält man immer um eine Dezimalstelle mehr, aber niemals die ganz genaue Zahl.

 $\sqrt{10}$  = 3.162277660168... Diese Zahl ist unendlich, wird aber nie periodisch.

irrationale Zahlen

 unendliche, nicht periodische Dezimalzahlen lassen sich nicht als Bruch schreiben weitere irrationale Zahlen: Quadratwurzeln: √2,√3, √5, √6, … höhere Wurzeln:  $\sqrt[3]{2}$ ,  $\sqrt[4]{2}$ ,  $\sqrt[5]{100}$ , ... Kreiszahl  $\pi = 3.14159265359...$ 

- 
- 1. Gib an, zwischen welchen natürlichen Zahlen die Wurzeln liegen!

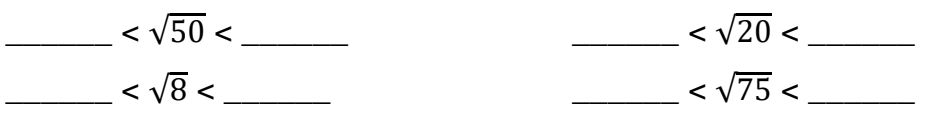

2. Berechne mit Taschenrechner oder CAS! Runde das Ergebnis auf 3 Dezimalstellen.

$$
\sqrt{2} \approx \sqrt{8} \approx \sqrt{30.5} \approx
$$

3. Schätze die Ergebnisse im Kopf ab und ordne zu!

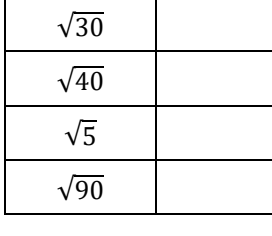

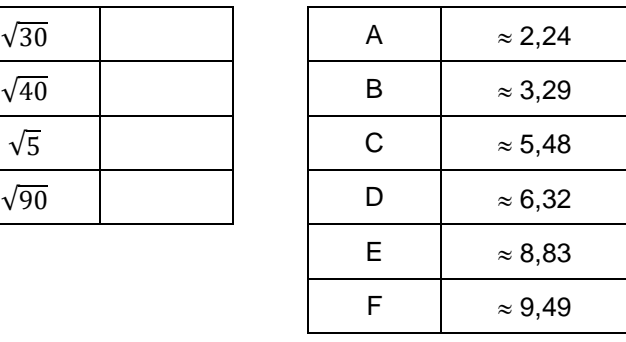

4. Schreib bei den folgende Rechnungen die CAS-Eingabe auf! Kontrolliere durch Berechnung!

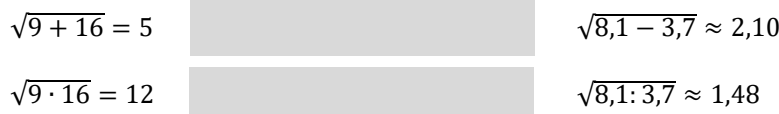

5. Ein Rechteck ist 13,5 cm lang und 8,2 cm breit. Berechne die Seitenlänge eines Quadrats mit gleich großem Flächeninhalt! gleich großem Flächeninhalt!

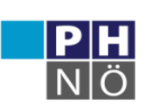

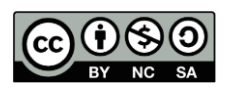

### **Rechnen mit Quadratwurzeln**

Das Wurzelziehen ist die Umkehrung des Quadrierens.

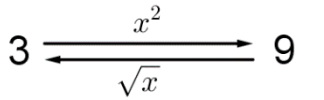

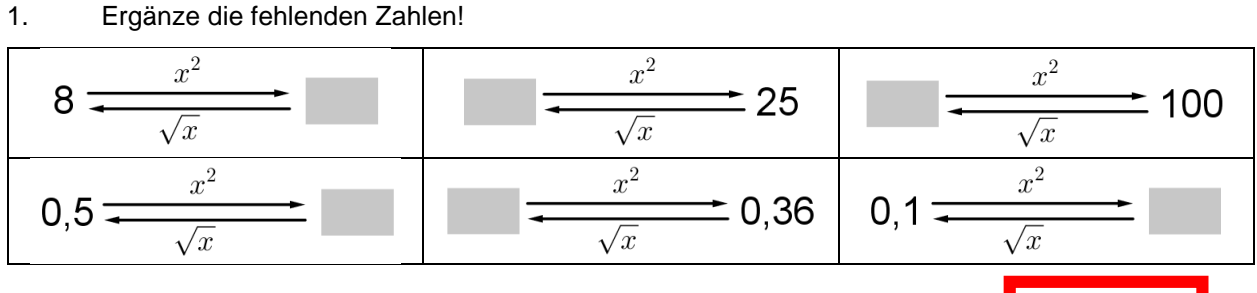

Bei positiven Zahlen heben sich Quadrieren und Wurzelziehen gegenseitig auf: Bei negativen Zahlen funktioniert das nicht.

$$
\sqrt{a^2}=a
$$

 $a = 3:$ a = 3:  $\sqrt{3^2} = \sqrt{9} = 3$ <br>a = - 3:  $\sqrt{(-3)^2} = \sqrt{9} = 3$ 

Man erhält die Ausgangszahl. Man erhält nicht die Ausgangszahl.

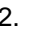

2. Berechne! Achtung: Nicht alle Berechnungen sind möglich.

$$
\sqrt{21^2} = \sqrt{(-21)^2} = \sqrt{7,3^2} = \sqrt{-7,3^2} = \sqrt{-7
$$

 $(\sqrt{7,3})^2 = (\sqrt{-7,3})^2 =$ 

 $\sqrt{-21^2} = (\sqrt{21})^2 =$ 

Rechenregeln für positive Zahlen: Bei Additionen und Subtraktionen ist das

$$
\sqrt{a \cdot b} = \sqrt{a} \cdot \sqrt{b}
$$

$$
\sqrt{\frac{a}{b}} = \frac{\sqrt{a}}{\sqrt{b}}
$$

Zerlegen in 2 Wurzeln nicht möglich!

4

5

$$
\sqrt{a+b} \neq \sqrt{a} + \sqrt{b}
$$

 $\sqrt{25x^2} = \sqrt{25} \cdot \sqrt{x^2} = 5x$ 

3. Unterteile vor der Berechnung!

√9² = √²² = √4 ∙ 49 = √81² = √64² = √4²² =

4. Unterteile geschickt, so dass man aus den Faktoren die Wurzel ziehen kann!  

$$
\sqrt{1600} = \sqrt{16 \cdot 100} = \sqrt{16} \cdot \sqrt{100} = 4 \cdot 10 = 40
$$

$$
\sqrt{4900} = \sqrt{400} = \sqrt{400} = \sqrt{400} = \sqrt{400} = \sqrt{400} = \sqrt{40} = \sqrt{4
$$

5. Ziehe aus Zähler und Nenner getrennt die Wurzel! √

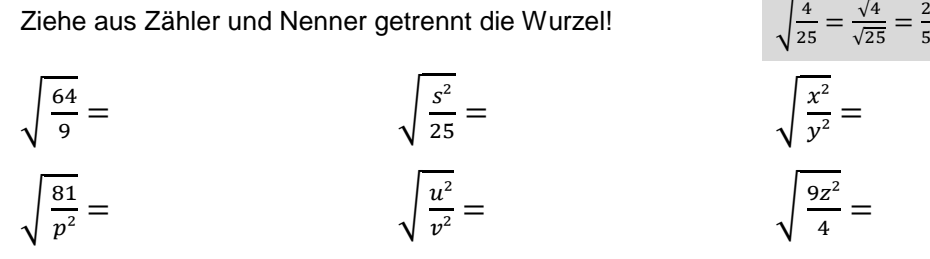

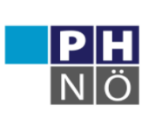

**GenGebra** Institut

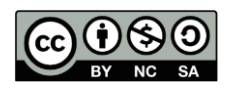

## **Kubikwurzeln**

Ein Würfel hat ein Volumen von 8 cm<sup>3</sup>. Er besteht aus 8 Einheitswürfeln. Jede Kante ist 2 cm lang.  $\boldsymbol{x}$  $V = a^3$   $a = \sqrt[3]{V}$ n ... Wurzelexponent  $a = \sqrt[3]{8} = 2$  $V = 2^3 = 8$ x .. Radikand Die 3. Wurzel einer Zahl x ist jene Zahl x1, deren 3. Potenz x ist.

 $\sqrt[3]{x} = x_1$  wenn  $x_1^3 = x_2$ 

1. Ein Würfel hat Kantenlänge 3 E. Ergänze:

Rauminhalt:  $V =$ 

$$
a = \sqrt[3]{V} = \sqrt[3]{\phantom{0}} =
$$

2. Berechne die 3. Wurzeln und begründe!

 $\sqrt[3]{64} = 4$  weil  $4^3 = 64$  $\sqrt[3]{27} =$  $\sqrt[3]{125} =$  $\sqrt[3]{1000}$  =  $\sqrt[3]{0,001} =$ 

Eingabe der Kubikwurzel (cubicroot)

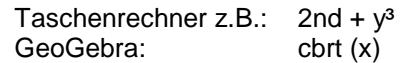

3. Berechne die Kantenlängen der Würfel! Runde auf Ganze!

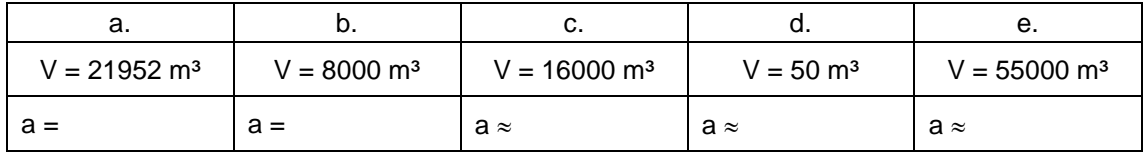

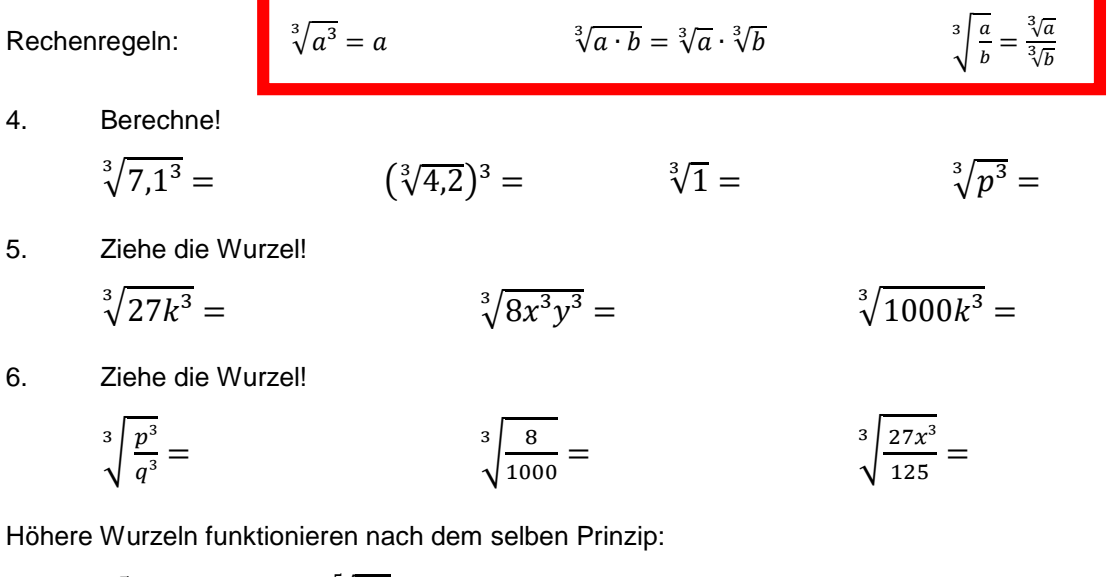

 $2^5 = 32 \rightarrow \sqrt[5]{32} = 2$ 

Gerhard Egger

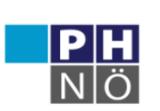

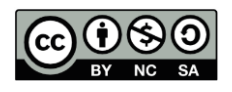

### **Die reellen Zahlen**

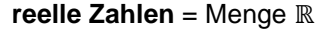

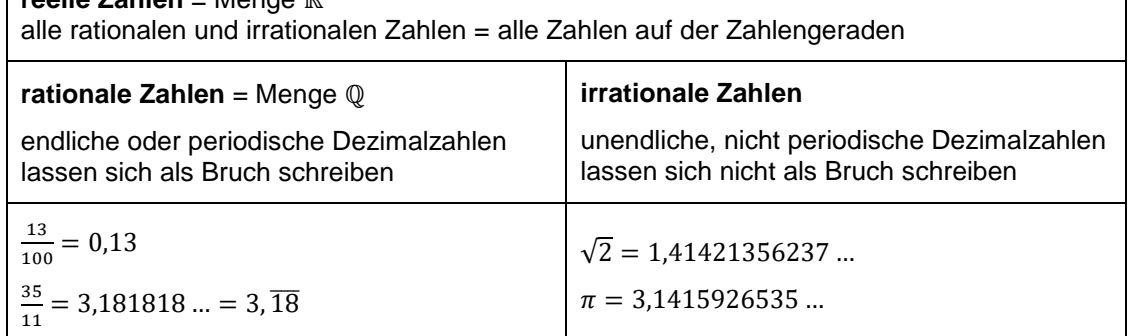

Die Menge ℕ ist ein Teil der Menge ℤ. Die Menge ℤ ist ein Teil der Menge ℚ. Die Menge ℚ ist ein Teil der Menge ℝ.

1. Kreuze an, ob die Aussagen richtig oder falsch sind!

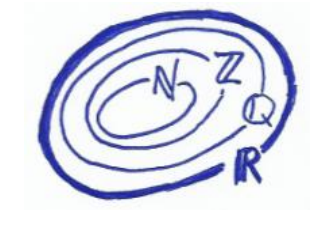

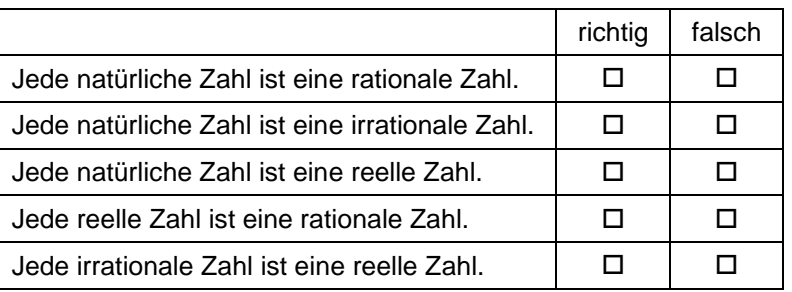

#### 2. Kreuze alle richtigen Aussagen an!

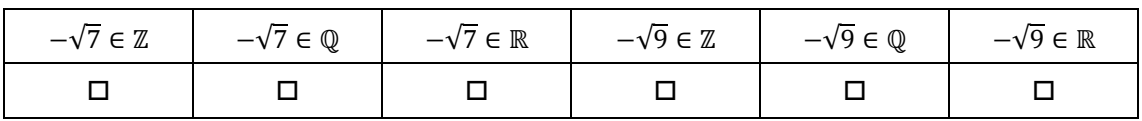

#### 3. Kreuze alle irrationalen Zahlen an!

| $\sqrt{0.25}$ | $\sqrt{0,1}$ | $\sqrt{0}$ | <u>.</u> | r<br>νZ                  | ึงว                      | 11 4L | ر ، |
|---------------|--------------|------------|----------|--------------------------|--------------------------|-------|-----|
|               | –<br>◡       |            |          | $\overline{\phantom{0}}$ | $\overline{\phantom{0}}$ |       | -   |

4. Kreuze alle irrationalen Zahlen an!

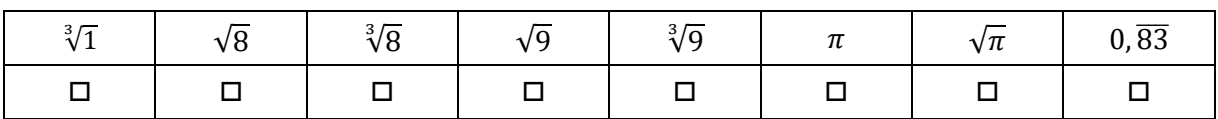

5. Schreibe als Bruchzahl! Kürze wenn möglich!

$$
0.6 = 0, 6 = 1.25 = 0.04 =
$$

6. Schreibe als Dezimalzahl!

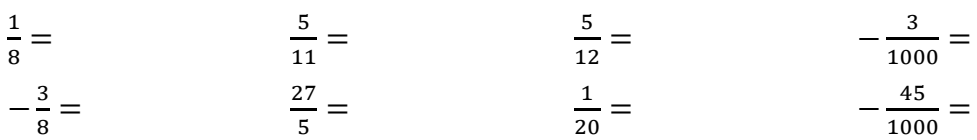

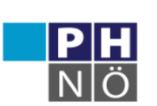

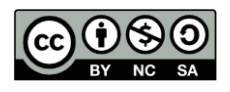

# **Zahlenbereiche, Ungleichungen**

Ein **Intervall** ist ein Ausschnitt der Zahlengeraden. Es enthält alle reellen Zahlen im angegebenen Bereich.

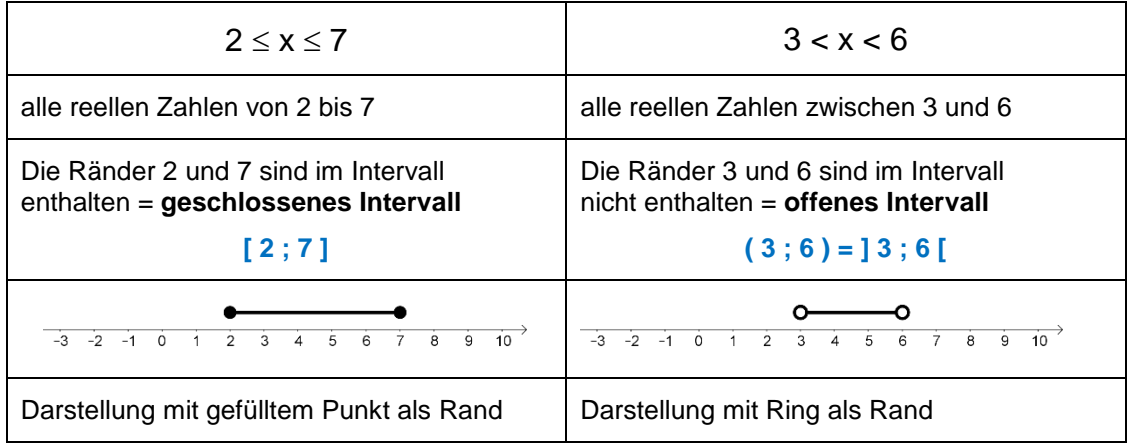

Ist das Intervall nur in eine Richtung begrenzt, ist die zweite Grenze +  $\infty$  oder –  $\infty$ . ("unendlich")

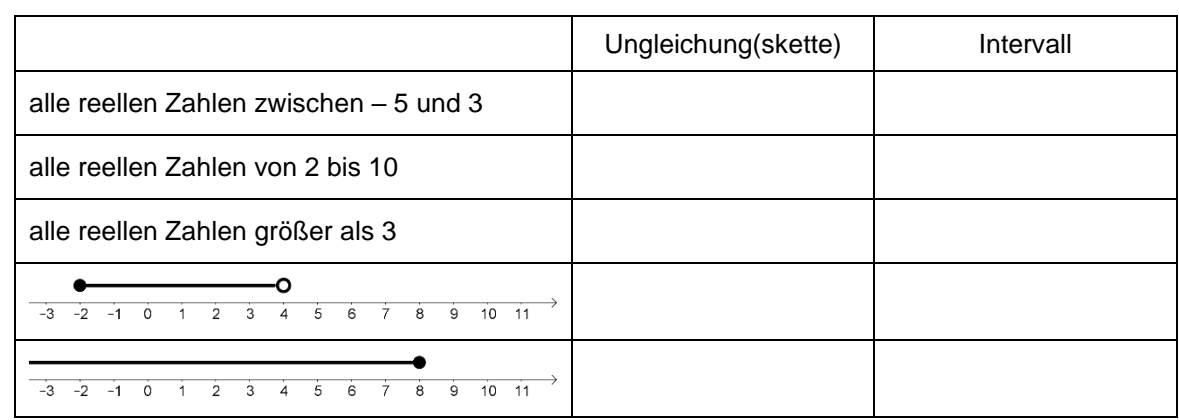

#### 1. Schreibe als Ungleichung bzw. Ungleichungskette und als Intervall!

2. Stelle die folgenden Intervalle auf einer Zahlengeraden grafisch dar!

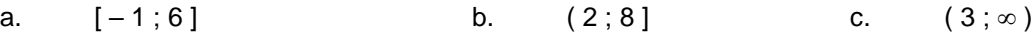

3.a. Gegeben ist das Intervall ( 4 ; 6 ]. Kreuze an, ob die Aussagen richtig oder falsch sind!

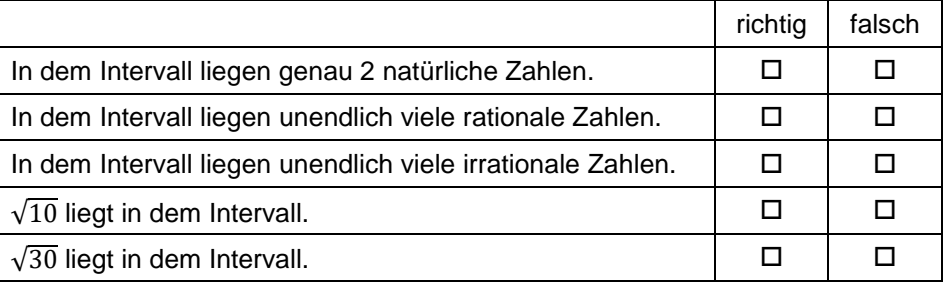

b.

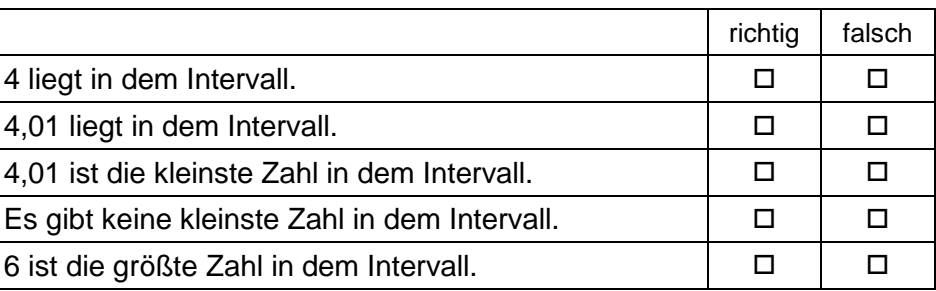

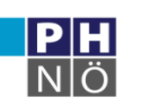

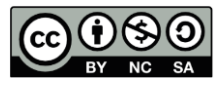